## GENESYS 2020 R2 Service Pack 1

18 December 2020

In order to best serve our user community, Vitech releases one service pack 60 days after product launch. If necessary, we reserve the right to release additional service packs.

In the table below, the fixed bugs are grouped by area with a description of the main symptom observed. While we believe the likelihood of most users being impacted by these issues is low, it is recommended that you install this service pack, assuming the service pack deployment within your organization is reasonable.

We like to incorporate capability enhancements throughout the release cycle. We hope you will share your ideas with us by emailing our Customer Support Team at support@vitechcorp.com.

Unless otherwise noted, the installation of the service pack is the only action required to resolve the problem.

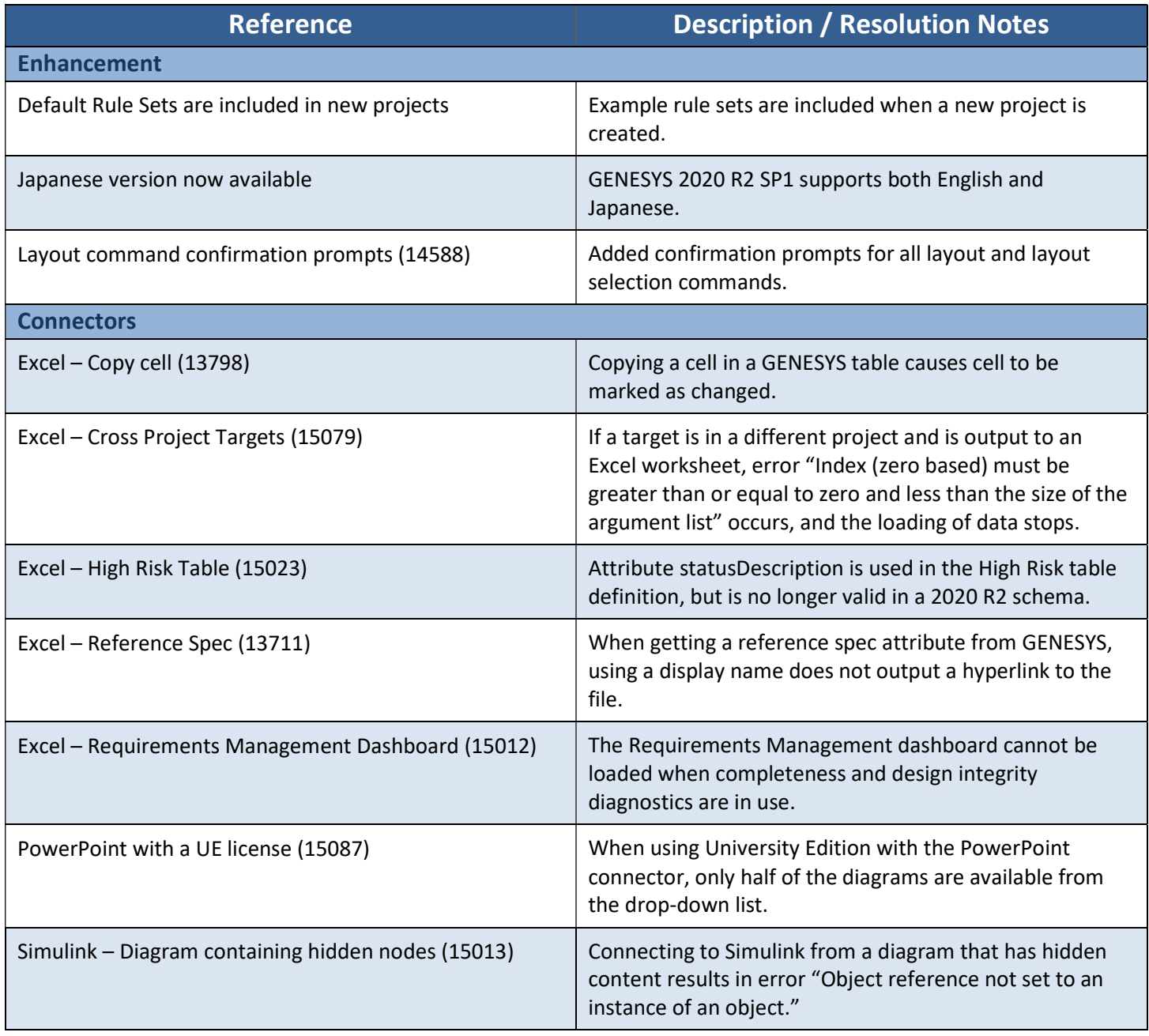

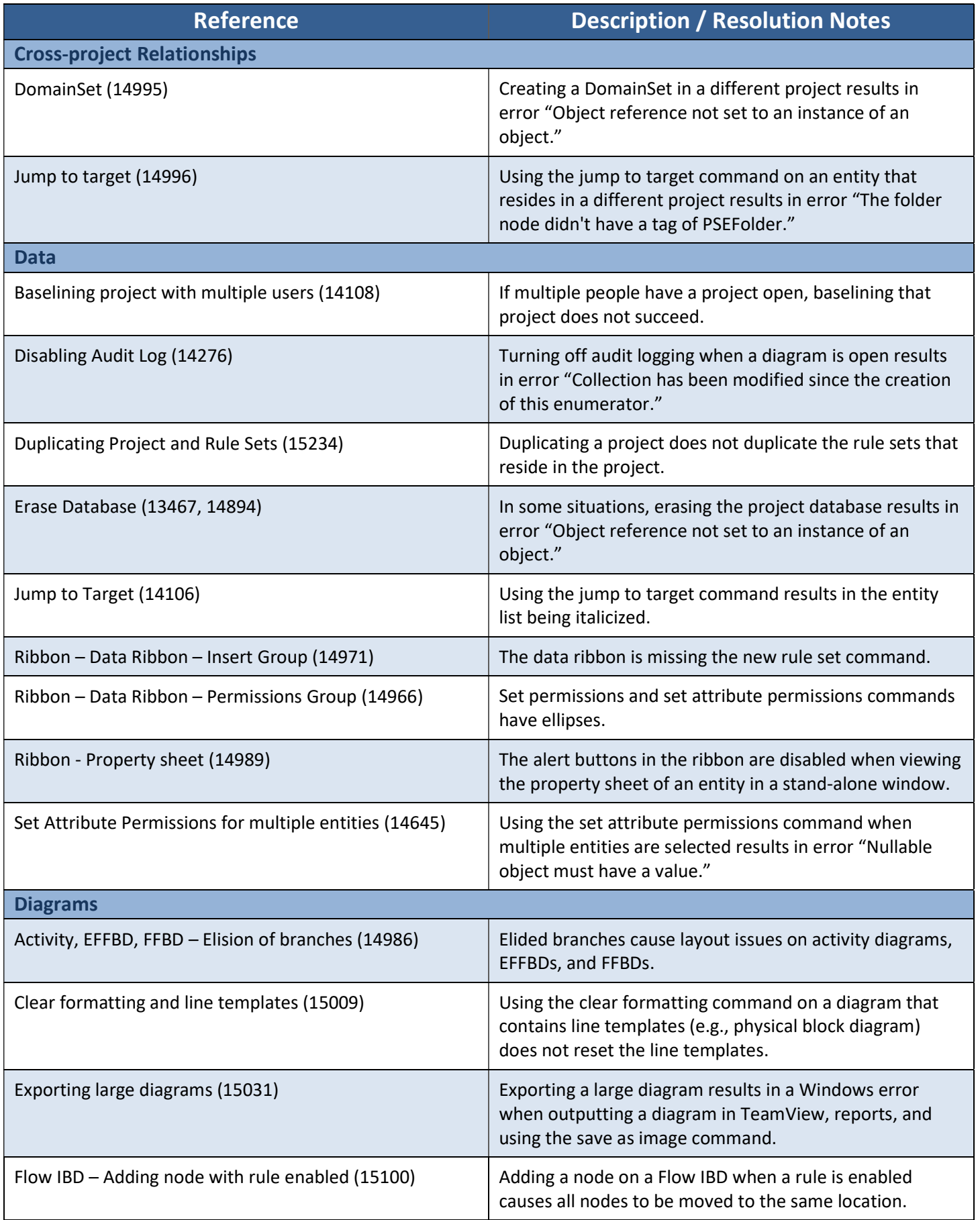

Ę

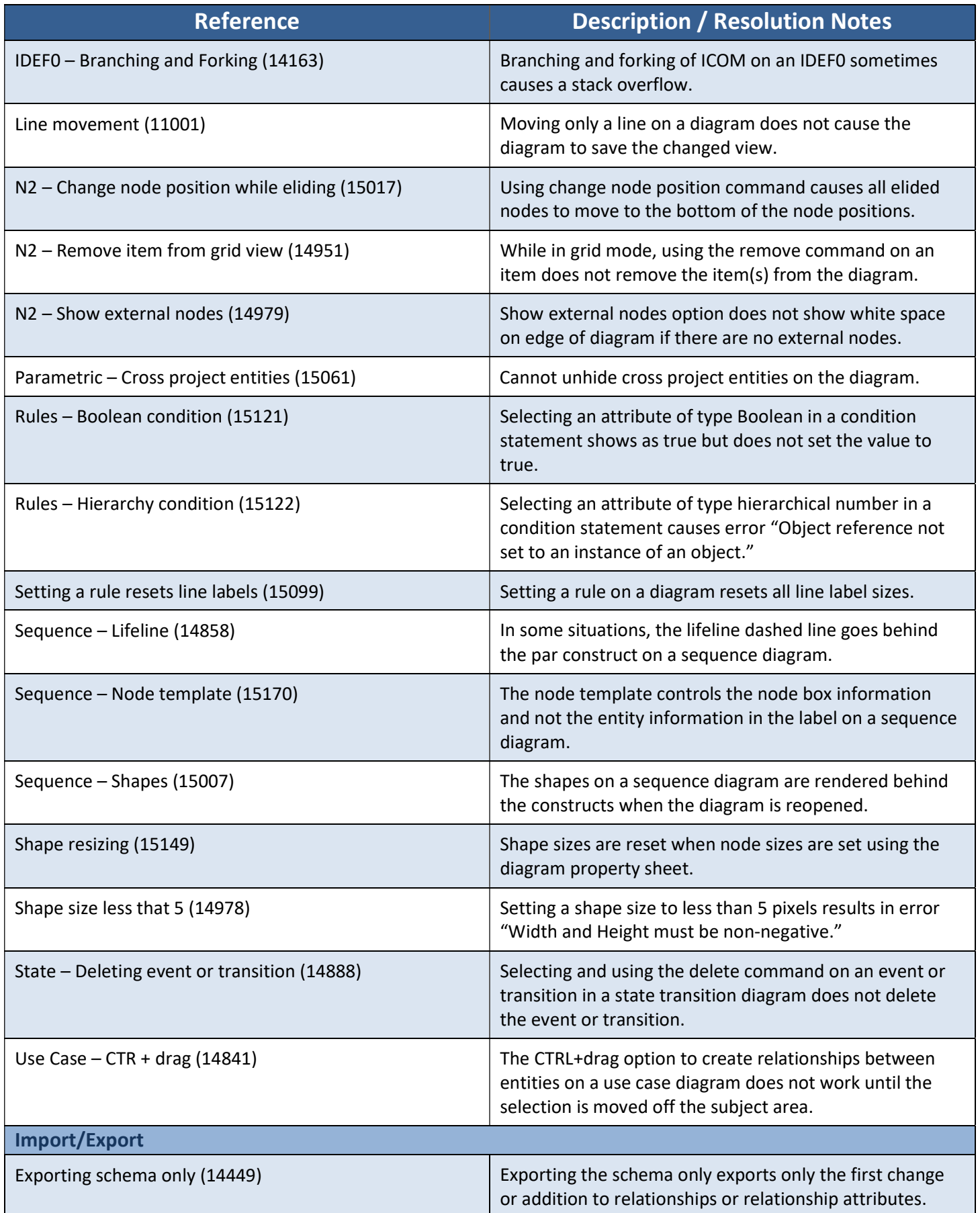

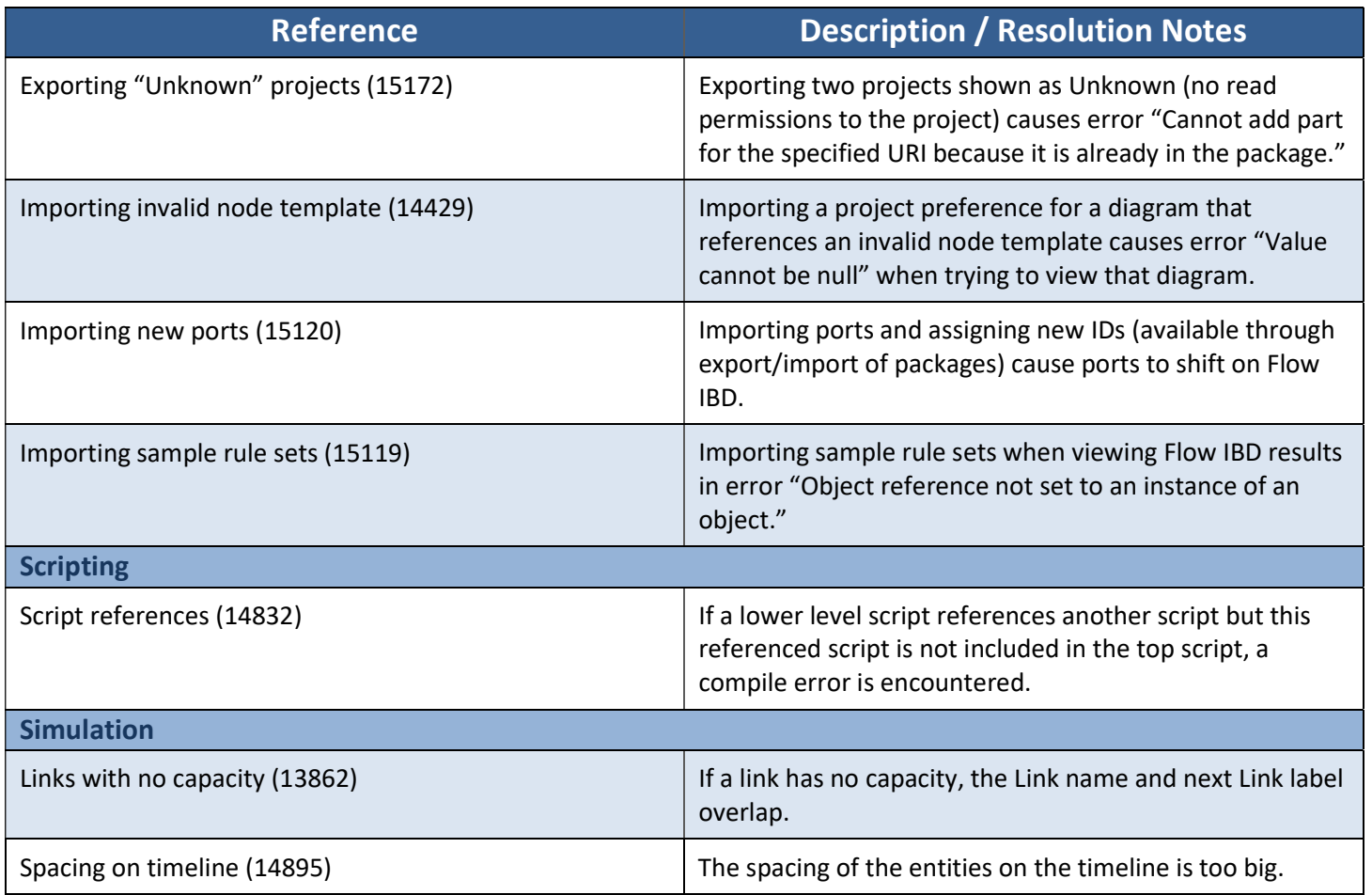

Ę